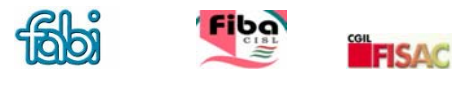

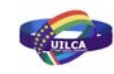

**SINDIRIGENTICREDITO** 

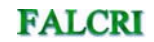

**ID** UniCredit Servizi Informativi

# **Regolamento per l'elezione dei Rappresentanti dei Lavoratori per la Sicurezza (RLS) presso UniCredit Servizi Informativi S.p.A.**

#### **Premessa**

In ottemperanza a quanto disposto dal Dlgs 19 Settembre 1994 n° 626 e successive modificazioni e con riferimento all'accordo Nazionale di settore del 12 marzo 1997, si redige il presente regolamento per l'elezione dei Rappresentanti dei Lavoratori per la Sicurezza (R.L.S.) presso UniCredit Servizi Informativi SpA.

# **Art. 1**

Sono elettori tutti i lavoratori/trici dell'Azienda USI assunti a tempo determinato e indeterminato, in servizio alla data di indizione delle elezioni sulla base degli elenchi forniti dall'azienda stessa.

# **Art. 2**

Presso la direzione USI è istituito un "Comitato Elettorale" che indice le elezioni con sua apposita comunicazione.

Tale Comitato Elettorale potrà essere costituito da un rappresentante per ciascuna delle OO.SS. regolarmente costituite in Azienda al momento dell'indizione della consultazione.

Il Comitato Elettorale - che dovrà essere nominato almeno due settimane prima della data delle elezioni - provvederà a tutte le operazioni necessarie alle votazioni, tra cui necessariamente:

- 1. Certificazione della base dati dei votanti
- 2. Verifica delle Candidature
- 3. Apertura del seggio
- 4. Scrutinio
- 5. Chiusura del seggio, pubblicazione e stampa dei risultati di voto

Le operazioni di voto e di scrutinio avvengono attraverso l'utilizzo del portale aziendale UP durante il normale orario di lavoro.

# **Art. 3**

Per consentire la votazione online – *che avverrà tenendo conto delle caratteristiche tecniche di cui al documento in allegato* - sarà reso disponibile sul portale aziendale un apposito spazio denominato "Elezione dei RLS ex legge 626" contenente:

- 1. Le norme generali per la votazione
- 2. Le informazioni generali per la specifica votazione
- 3. L'indicazione del Comitato elettorale
- 4. L'elenco delle Candidature
- 5. La Scheda elettorale

6. I Risultati del voto (da pubblicare dopo l'approvazione da parte del comitato elettorale)

Tutti i potenziali votanti definiti secondo quanto riportato all'articolo 1 avranno visibilità immediata dei punti 1, 2 e 3 e, una volta verificate le candidature, del punto 4.

Nel giorno stabilito per le votazioni sarà reso disponibile l'operatività del punto 5 sino alla chiusura del seggio da parte del Comitato Elettorale.

I risultati del voto saranno visibili solo quando il Comitato avrà elettronicamente firmato per presa visione e conferma dell'esito delle votazioni.

### **Art. 4**

La data della consultazione è fissata di comune accordo fra le OO.SS. firmatarie dell'Accordo del 15 aprile 2003 e la Direzione aziendale.

L'avviso di convocazione, tramite apposita circolare e con l'utilizzo degli strumenti informatici a disposizione, è pubblicato in evidenza sul portale aziendale almeno 30 giorni prima di quello fissato per l'adunanza.

Non è previsto il voto per corrispondenza cartacea.

### **Art. 5**

Le candidature saranno presentate al "Comitato Elettorale" dagli Organi di Coordinamento (dalle R.S.A., per le OO.SS. che non hanno l'OdC) regolarmente costituiti in Azienda ed i candidati potranno, di norma, essere dirigenti delle stesse strutture.

Le candidature dovranno pervenire almeno 15 gg. prima delle elezioni ed essere pubblicate nell'apposita sezione del portale UP aziendali almeno 5 gg. lavorativi prima delle elezioni stesse.

Sarà cura del Comitato Elettorale comunicare i nominativi dei candidati all'amministratore di sistema di UP per il loro inserimento nella base dati.

# **Art. 6**

Le elezioni sono valide qualsiasi sia la percentuale dei votanti.

# **Art. 7**

Le votazioni devono essere effettuate nel modo seguente:

- a. nel giorno stabilito sarà possibile agli aventi diritto votare esclusivamente attraverso il portale aziendale;
- b. la votazione avverrà a scrutinio segreto: ogni lavoratore accederà nello spazio presente nel portale aziendale nel quale sarà possibile esprimere il proprio voto;
- c. per poter esprimere le proprie preferenze il votante dovrà confermare la sua scelta inserendo in procedura la password utilizzata per accedere al portale aziendale
- d. il votante potrà esprimere le proprie preferenze fino ad un massimo di due terzi dei rappresentanti da eleggere, con la scelta del nominativo del candidato.
- e. il sistema procederà a prendere nota dell'avvenuta votazione: una volta regolarmente espresso il voto non sarà più disponibile.
- f. L'eventuale errore di voto non potrà essere corretto.
- g. sarà possibile votare scheda bianca o scheda nulla.

#### **Art. 8**

Il Comitato Elettorale provvede allo scrutinio che sarà anch'esso in via elettronica, verificando in relazione alle risultanze fornite dal sistema:

- o il numero dei votanti ammessi alle operazioni di voto;
- o il numero dei votanti effettivi:
- o il numero delle schede scrutinate elettronicamente (quadratura)
- o il numero delle preferenze espresse (quadratura)
- o il numero delle schede bianche (quadratura)

firmando elettronicamente l'apposito verbale che la procedura metterà a disposizione (testo)

Solo una volta che si è provveduto alla chiusura del seggio il sistema procederà alla pubblicazione dei risultati dello scrutinio

La base dati dovrà essere conservata per almeno 3 mesi presso la Direzione Aziendale.

#### **Art. 9**

Le elezioni per il quadriennio successivo dovranno essere indette almeno 60 gg. prima della scadenza del presente quadriennio.

#### **Art. 10**

Gli R.L.S. rimangono in carica sino allo scadere dei 4 anni (dopo tale momento non è data la possibilità di mantenimento in via provvisoria delle loro prerogative).

#### **Art. 11**

Nel caso in cui durante il quadriennio il R.L.S. venga a cessare dall'incarico, per qualunque causa, le OO.SS. firmatarie del presente regolamento potranno provvedere, d'accordo fra di loro, a nominare un sostituto che resterà in carica per il residuo di tempo mancante alla naturale scadenza dell' incarico.

#### **Art. 12**

Per ogni altro aspetto qui non disciplinato relativo alla materia del presente accordo, si darà applicazione al D. Lgs. 19.9.1994 n. 626 e successive modificazioni nonché agli accordi nazionali in materia sottoscritti dalle OO.SS.

**Al fine di assicurare la segretezza del voto saranno creati due database denominati "Anagrafica votanti" ed "Urna".** 

**Una volta accertato lo status di votante un apposito flag indicherà sul db "Anagrafica votanti" l'autorizzazione al voto ("idoneo al voto").** 

**Appena l'utente avrà espresso il proprio voto il flag si modificherà in "espresso voto", situazione che non consentirà la visualizzazione della scheda e che proporrà il messaggio "Hai già espresso il tuo voto".** 

**Contemporaneamente l'esito del voto sarà registrato sul secondo db che non sarà logicamente legato al primo ma servirà esclusivamente da urna. In nessun caso sarà possibile legare l'informazione del "votante" con il "votato".**